## Popis okna

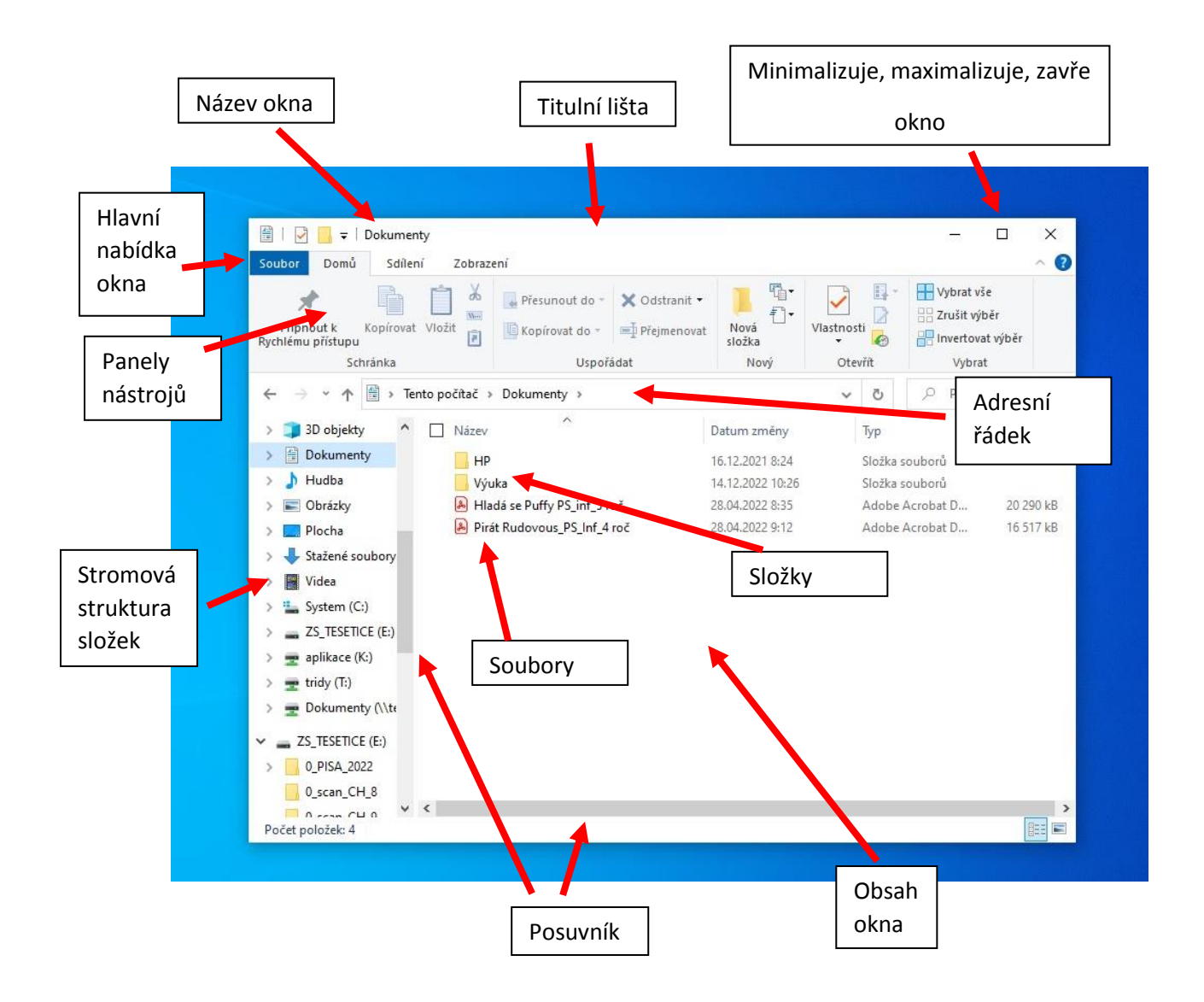